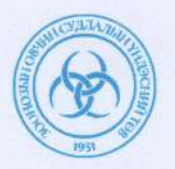

#### ЗООНОЗЫН ӨВЧИН СУДЛАЛЫН ҮНДЭСНИЙ ТӨВИЙН ЕРӨНХИЙ ЗАХИРЛЫН **TYIHAAJI**

 $2021$  OHb O1 CapbiH  $05$  egep

 $Ayraap$   $A/02$ 

Улаанбаатар хот

**STORE** 

Заавар батлах тухай

Зоонозын өвчин судлалын үндэсний төвийн "Халдварт өвчнөөс сэргийлэх, хянах" үндэсний хөтөлбөрийн зорилт 6 (№3.6.1.1), Төвийн хөгжил хөтөлбөрийн зорилт 1.1 дэх заалтыг хэрэгжүүлэх зорилгоор Зоонозын өвчин судлалын үндэсний төвийн удирдлагын зөвлөлийн 2020 оны 12 сарын 16-ны өдрийн хурлын шийдвэрийг тус тус үндэслэн ТУШААХ нь:

1. Зоонозын халдварт өвчний тандалт судалгааны ажлын зураглал үйлдэх, газар зүйн мэдээллийн сан баяжуулах арга зүйн заавар-ыг хавсралтаар баталсугай

2. Зааврыг хэрэгжүүлэх ажлыг зохион байгуулж, үйл ажиллагаандаа мөрдлөг болгон ажиллахыг Нийгмийн эрүүл мэнд, тандалт, шуурхай удирдлагын Албаны дарга /Д.Отгонбаяр/, Лавлагаа лабораторийн албаны дарга /Д.Ганболд/, Чанарын албаны дарга /У. Нармандах/, Захиргааны албаны дарга /Ц. Энхбаяр/ болон аймаг, нийслэлийн Зоонозын өвчин судлалын төвүүдийн дарга нарт даалгасугай.

3. Энэхүү тушаалын хэрэгжилтэнд хяналт тавьж ажиллахыг Дэд захирал /Б.Амгаланбаяр/-д үүрэг болгосугай.

ЕРӨНХИЙ ЗАХИРАЛ TT35150 3092005

Н.ЦОГБАДРАХ

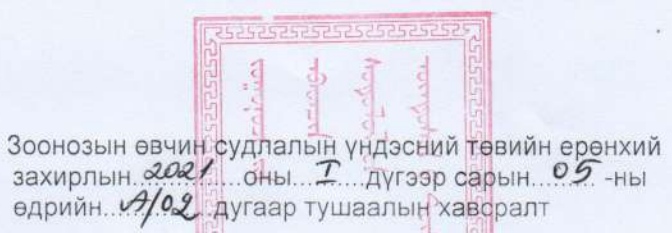

 $\mathbf{r}$ 1135150369092005<br>1525252525252525252

ЗООНОЗЫН ХАЛДВАРТ ӨВЧНИЙ ТАНДАЛТ СУДАЛГААНЫ АЖЛЫН ЗУРАГЛАЛ ҮЙЛДЭХ, ГАЗАР ЗҮЙН МЭДЭЭЛЛИЙН САН БАЯЖУУЛАХ АРГА ЗҮЙН ЗААВАР

> ЗӨСҮТөв 2021 он

# Агуулга

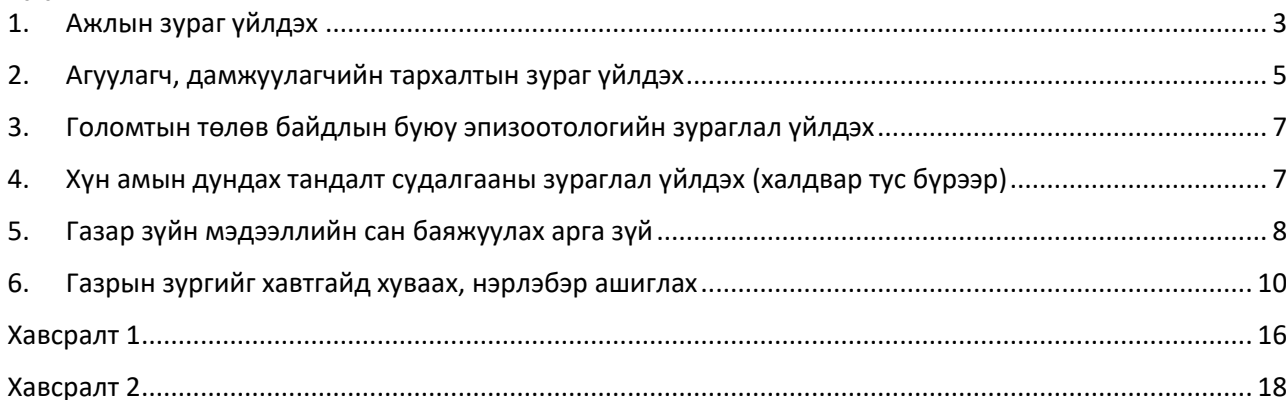

### <span id="page-3-0"></span>**1. Ажлын зураг үйлдэх**

- 1.1. Үндсэн зураг үйлдэх (Зургийн хэлбэр, улс, аймаг, сумын хил, суурин газрын тэмдэглээ, нэр, гол, нуур)
	- 1.1.1. Зургийн хэмжээ үндсэн тайланд буулгах зураг нь А5 хуудас болон түүнээс том хэмжээтэй масштаб 1:1 000 000 байна/хэрэв өөр масштаб хэрэглэсэн бол тухайн зургийн масштабыг заавал зурагт тэмдэглэнэ/.
	- 1.1.2. Улсын хил аймаг, сумын хил, суурин газрын тэмдэглээ, томоохон гол, зэргийг дараах хэлбэрээр тэмдэглэнэ.

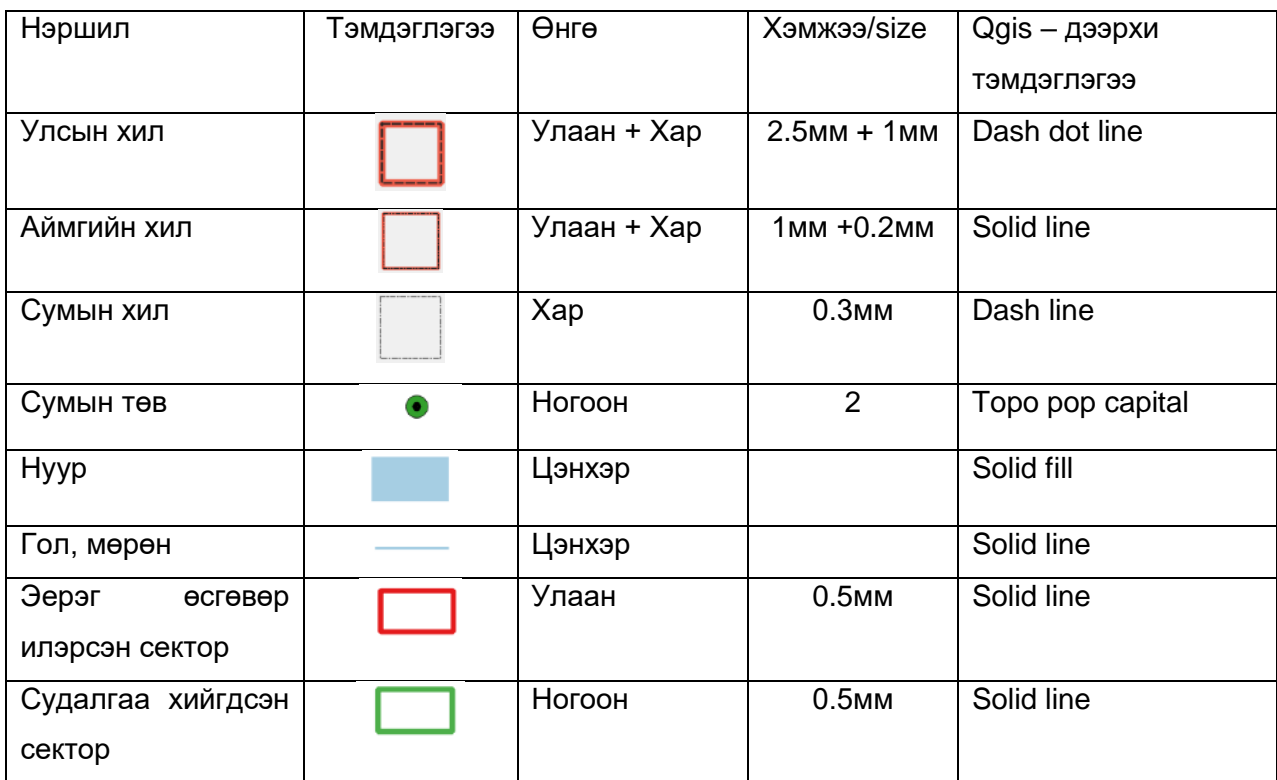

1.1.3. Зурагт томоохон нуур, гол , сумын нэрийг буулгасан байна. /Хүснэгт 1./

- 1.2. Амьтан олзворлосон солбилцлын тэмдэглээ (Амьтны зүйлээр)
	- 1.2.1. Олзворлосон амьтдын тэмдэглэгээг зүйл тус бүрээс хамаарч өөр өөр өнгөөр тэмдэглэнэ. Жишээ байдлаар үзүүлэв:

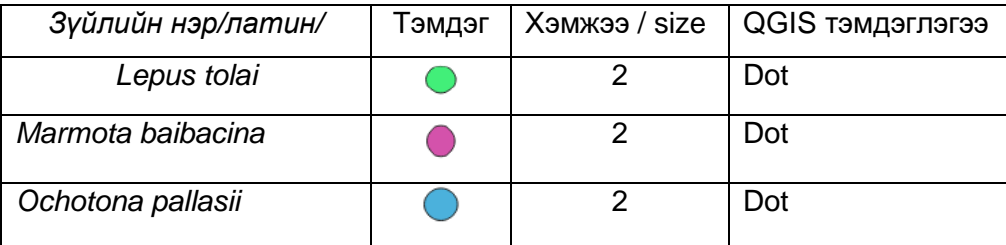

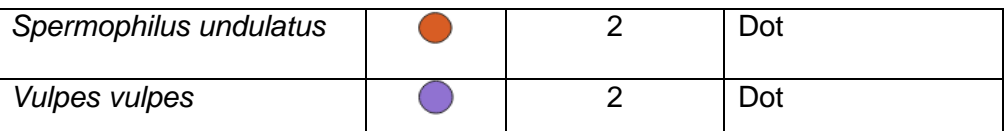

#### 1.3. Шимэгч цуглуулсан солбилцлын тэмдэглээ (Нүх үзсэн)

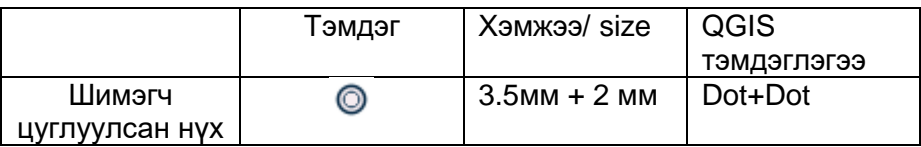

#### 1.4. Гулигдас цуглуулсан солбилцлын тэмдэглээ

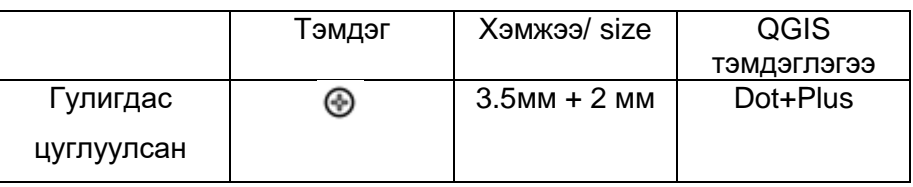

## 1.5. Зэм, үхдэл олсон солбилцлын тэмдэглээ (Амьтны зүйлээр)

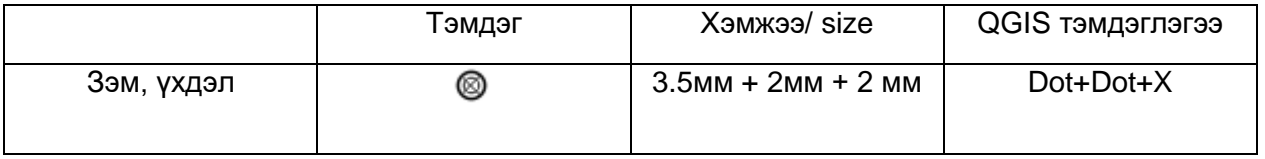

#### 1.6. Ноохой ухсан газрын солбилцлын тэмдэглээ

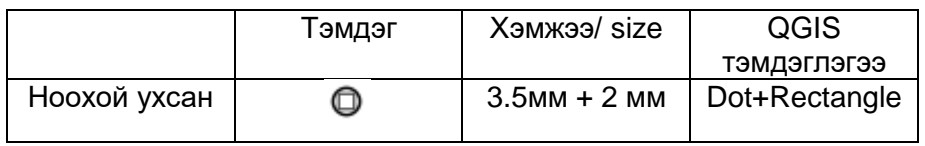

## 1.7. Хачиг цуглуулсан газрын солбилцлын тэмдэглээ (Хачгийн зүйлээр)

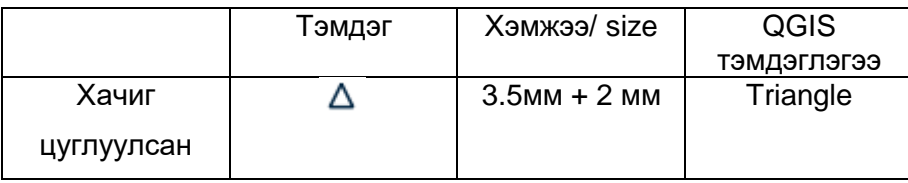

# 1.8. Боом өвчний сорьц дээжилсэн солбилцлын тэмдэглээ (хөрс, ус, арьс,шир, үс, ноос, яс, зэм)

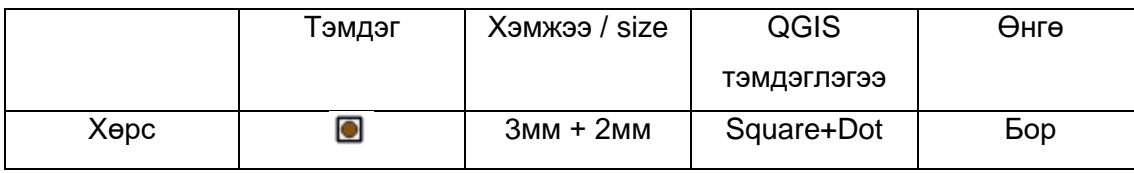

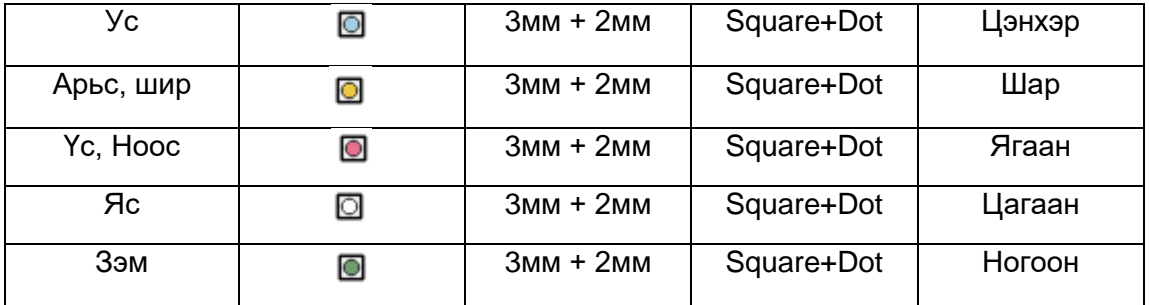

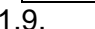

1.9. Шувууны ажиглалт судалгаа хийсэн газрын солбилцлын тэмдэглээ

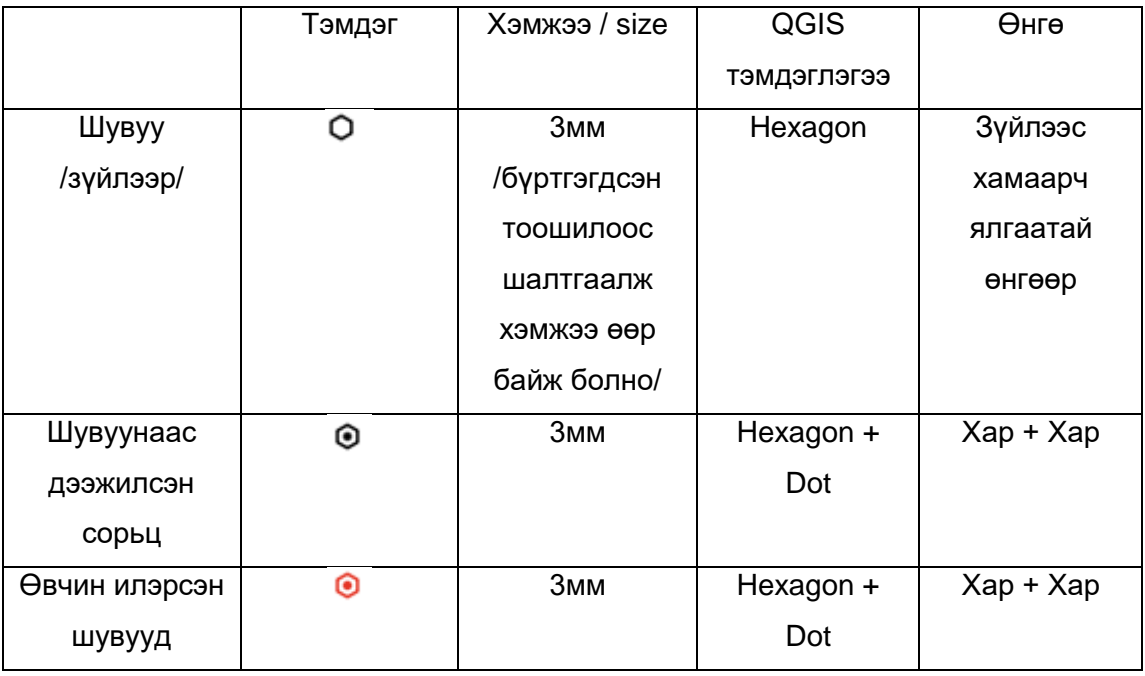

#### <span id="page-5-0"></span>**2. Агуулагч, дамжуулагчийн тархалтын зураг үйлдэх**

- 2.1. Агуулагч, дамжуулагчийн тархалт тогтоох (тархалтын мэдээлэл цуглуулах, тархалтын зурагт буулгах)
	- 2.1.1. Амьтдын тархалтыг тогтоох тэмдэглэгдсэн газрын байршил, амьдрах орчны бичиглэл болон экологийн хязгаарлах хүчин зүйлс дээр тулгуурлан полигон (Polygon) хэлбэрээр доор үзүүлсэн ялгаатай өнгөөр дүрслэн зурагт буулгана. Жич: Нэмэлтээр тухайн төрөл зүйлд зохицуулан полигон үүсгэж болно.

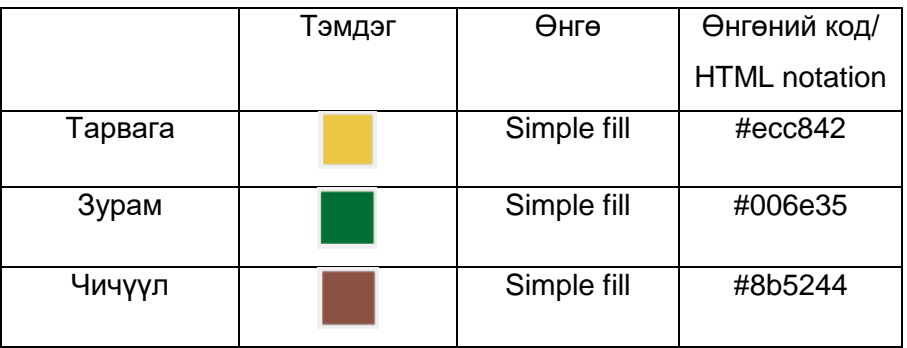

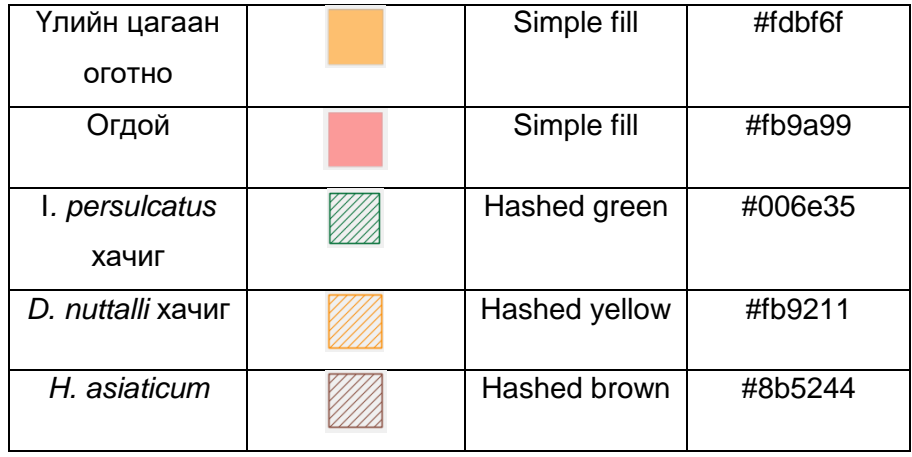

2.2. Агуулагч, дамжуулагчийн тархалтыг тэмдэглэх таних тэмдэг (зонхилогч дамжуулагчийн зүйлүүдээр, агуулагчийн зүйл бүрээр)

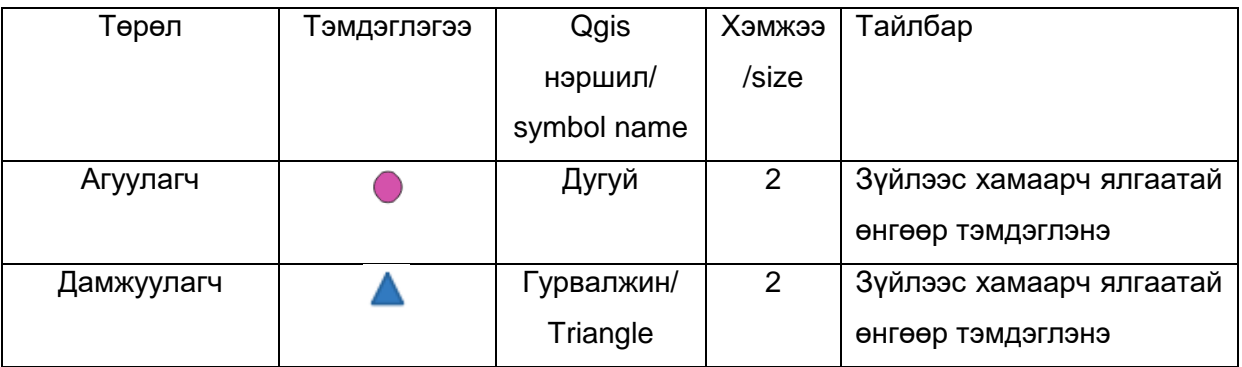

- 2.3. Тархалтын зураг үйлдэхэд тавигдах шаардлага (Жишээ зураг байна. ямар масштаб, ямар хэлбэрийн зураг, таних тэмдэг хаана нь ямар үсгээр бичих гэх мэт, зургийн нэрийг хаана хэрхэн бичих зэргийг тусгана)
	- 2.3.1. Бүх тархалтын зураг таних тэмдэг/ Legend/, зүг чиг, масштаб, гарчиг зэргийг агуулсан байна.
		- 2.3.1.1. Таних тэмдэг/Legend/
			- Таних тэмдэг нь зургийн зүүн доод эсвэл баруун доод буланд үндсэн зургийг таглалгүйгээр байршуулна / Үндсэн зураг таглагдах нөхцөлд хэвтээ хэлбэрээр байршуулж болно/.

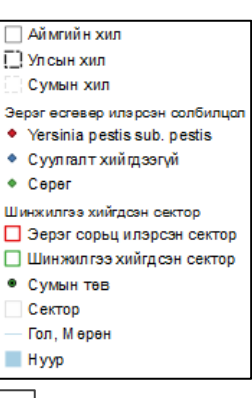

 Тайлбарын үсгийн хэмжээ 12pt, Arial фонтыг ашиглана.

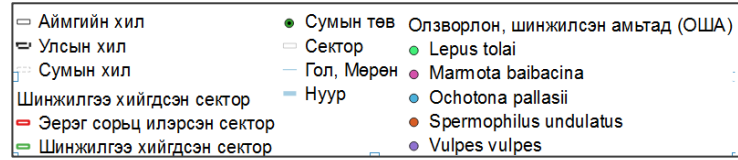

- 2.3.1.2. Зүг чиг (Arrow)
	- Зүг чиг зургийн зүүн дээд буланд үндсэн зургийг таглалгүйгээр байршуулна.
- 2.3.1.3. Масштаб (Scale bar)
	- Масштабыг зургийн доор байршуулна.
	- Километрийн хэмжээсээр зурагт буулгана.

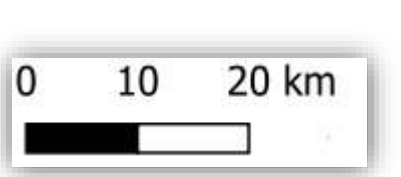

2.3.1.4. Гарчиг

Гарчгийг Arial фонд 12pt хэмжээгээр зургийн дээр байршуулна.

#### <span id="page-7-0"></span>**3. Голомтын төлөв байдлын буюу эпизоотологийн зураглал үйлдэх**

3.1. ПГУ эерэг сорьцын солбилцлын тэмдэглээ

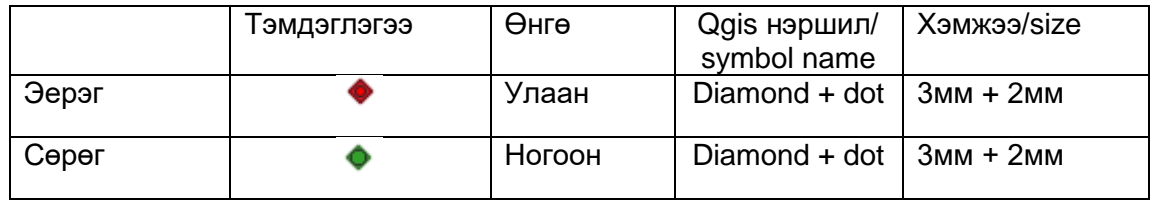

3.2. Эерэг сорьцын солбилцлын тэмдэглээ

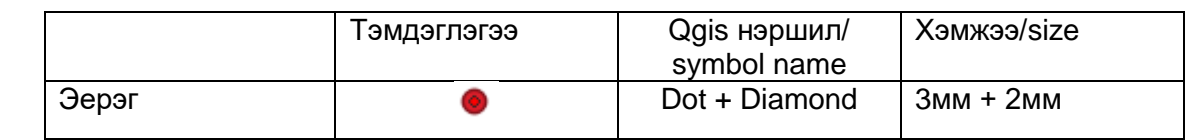

3.3. Өсгөвөр болон үүсгэгч илэрсэн солбилцлын тэмдэглээ

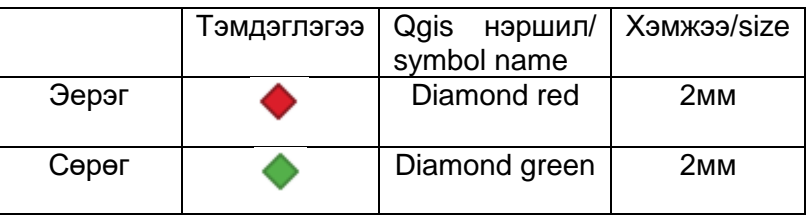

#### <span id="page-7-1"></span>**4. Хүн амын дундах тандалт судалгааны зураглал үйлдэх (халдвар тус бүрээр)**

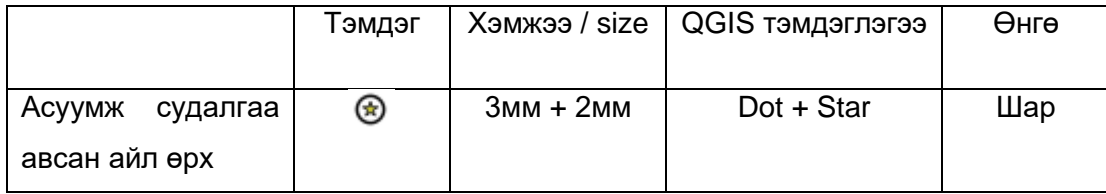

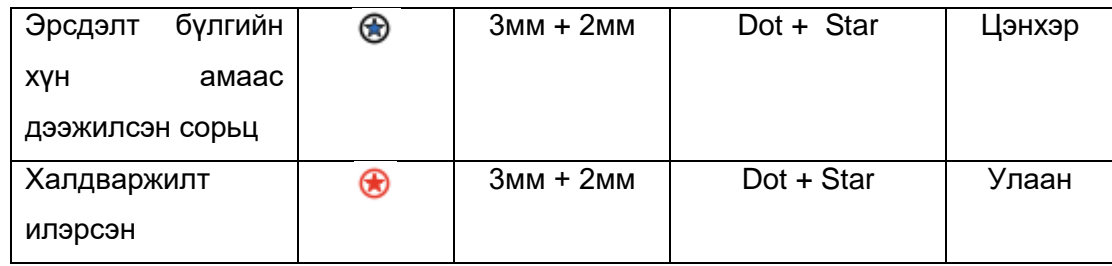

- 4.1. Тарваган тахал, хачигт энцефалит, хачигт риккетсиоз, хачигт боррелиоз, боом, галзуу гэх мэт өвчлөлийн зураг үйлдэх
- 4.2. Хүний өвчлөл илэрсэн газрын таних тэмдэг

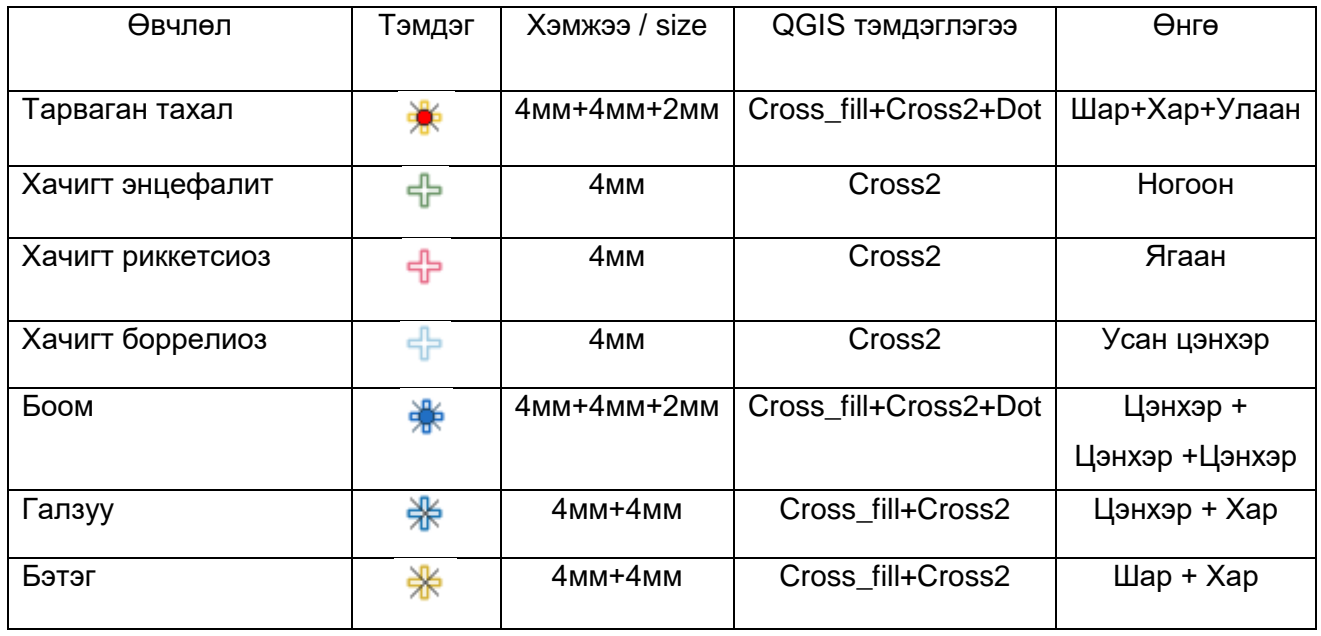

#### <span id="page-8-0"></span>**5. Газар зүйн мэдээллийн сан баяжуулах арга зүй**

- 5.1. Газар зүйн анхан шатны мэдээг Excel программд 2 дугаар хавсралт хүснэгтийн дагуу бэлтгэнэ. Мэдээллийг жил бүр баяжуулж ЗӨСҮТ-д илгээж хувийг хадгална.
- 5.2. Цуглуулсан мэдээллийг газар зүйн мэдээлэл болгон хувиргах(\*shp)
	- 5.2.1. Шинжилгээнд цуглуулсан амьтдын орон зайн мэдээлэл болон өргөрөг болон уртрагийн мэдээг Decimal degree-ээр хувирган excel хүснэгтэнд бичнэ. Ихэнх GPS төхөөрөмжинд Degree° minute' second" буюу 46°28'32" хэлбэрээр бичигдсэн байдаг. Үүнийг хувиргахын тулд доорх томьёог ашиглан хувиргана.

$$
DD = deg + \frac{min}{60} + \frac{sec}{60^2}
$$

- 5.2.2. Excel файл уртраг өргөргийг хувиргасны дараа Unicode text(\*txt) хадгалж Qgis программд оруулахад бэлдэнэ.
- 5.2.3. EXCEL файлаас Shapefile руу хувиргах.

Open data source manager – Delimited text – File name хэсэгт (\*txt) файлийг оруулна – File format хэсэгт Custom delimiter сонгоно. Geometry definition хэсгийн X field-д уртрагийн утга агуулсан мөрийг заана, Y field-д өргөрөг агуулсан утгыг заана, Geometry CRS хэсэгт ESPG:4326 – WGS84 хэмжээсийг сонгож Add товчийг дарна.

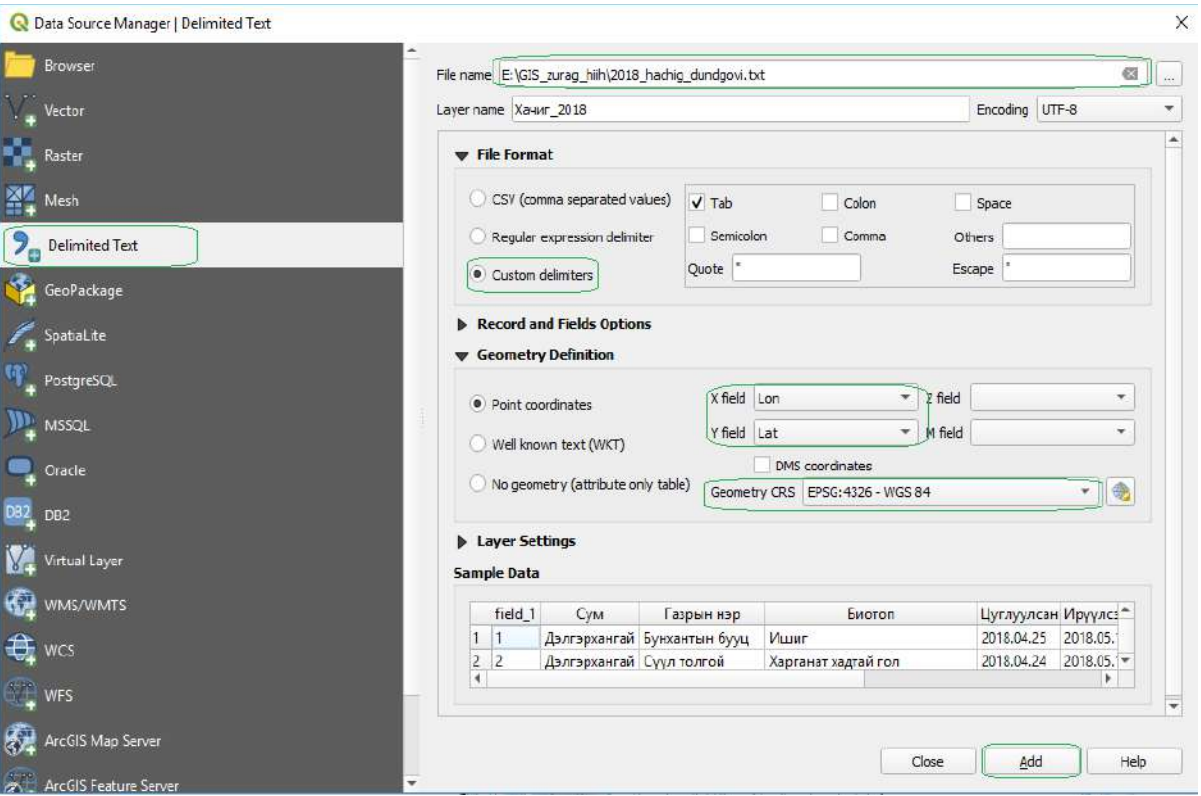

5.2.4. Үүсгэсэн газар зүйн мэдээллийг shape file хэлбэрээр ажлын тавцанд хадгална. Үүсгэсэн файл- mouse 2- export – Save Features As..- Format хэсэгт ESRI Shapefile хэсгийг сонгоно. File name хэсэгт хадгалах хавтсыг зааж нэрийг өгнө.

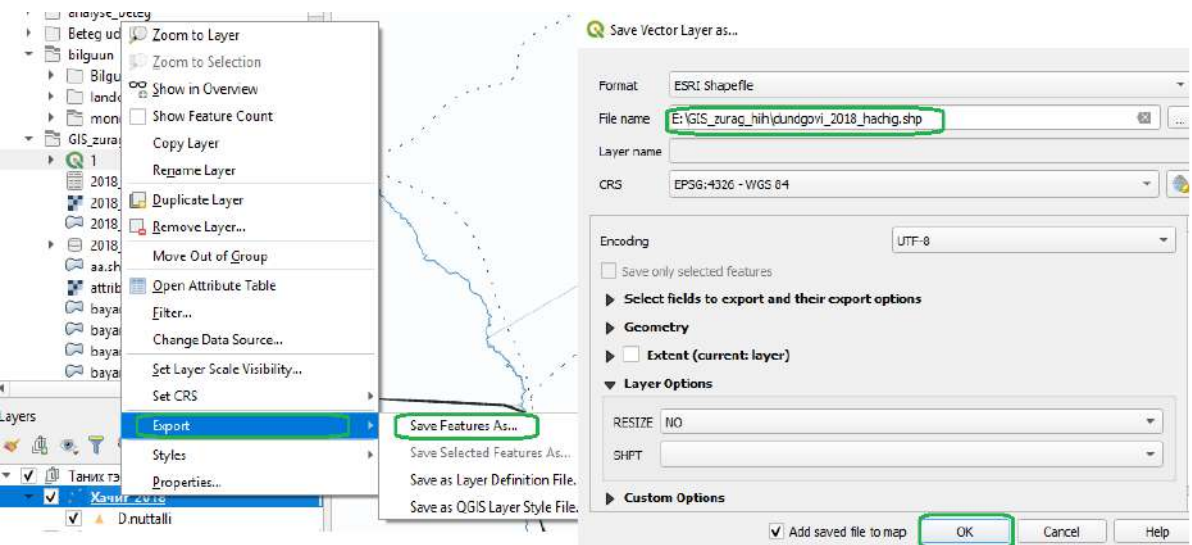

- 5.2.5. Хадгалсан мэдээллийг (shapefile болон хүснэгтэн мэдээлэл) шинжилгээний тайлангийн хамт хариуцсан мэргэжилтэнд илгээнэ.
- 5.2.6. Дээрх байдлаар оруулсан цэгэн мэдээллийн Аttribute table-д байрлах өгөгдлийг(нас хүйс жин, зүйлийн нэр болон бусад өгөгдөл) ашиглан зурагт хүссэн хэлбэр дүрсээр ангилан харуулах, агуулагдаж байгаа өгөгдөл дээр тулгуурлан зарим анализ хийх боломжтой. Популяцийн тоон мэдээлэл дээр тулгуурлан амьтдын тархалт элбэгшлийг тодорхойлох боломжтой юм.
- 5.2.7. Файлын нэр хадгалах
	- 5.2.7.1. Shape file-ийн нэрийг **Хийгдсэн аймгийн нэр\_он сар.shp** хэлбэрээр бичиж ирүүлнэ. Жишээ**: bayanulgii\_tahal\_202007.shp**
	- 5.2.7.2. Зай таслал бусад тэмдэгтийг ашиглаж болохгүй, хэрэв зай авах тохиолдолд "\_" тэмдэгтийг ашиглаж бичнэ.

Жишээ зургийг хавсралт 1-д хавсаргав.

#### <span id="page-10-0"></span>**6. Газрын зургийг хавтгайд хуваах, нэрлэбэр ашиглах**

6.1. 1:1 000 000 Масштабтай зургийн нэрэлбэрийг тогтоохдоо дэлхийн бөмбөрцөгийг өргөрөгөөр нь 4 градусаар хувааж, түүгээр олсон шугамуудыг экватороос эхлэн хойд туйлруу латин цагаан толгойн том үсгийн дарааллаар A, B, C, …….K, L, M, N гэх мэт уртрагаар нь 6 градусаар хувааж олсон шугамуудыг анхны голдочоос эхлэн цагийн зүүний эсрэг чиглэлд араб тоогоор 1, 2, 3, 4, ......46, 47, 48 гэм мэт тус тус дугаарлана. Үүний үр дүнд 1:1,000,000 масштабтай зургийн нэг хавтгай трапец үүсэх ба түүний нэрэлбэр нь өргөргийн эгнээг заасан үсэг, баганыг дугаарласан тооны хоршлоор илэрхийлэгдэнэ (L-48, R-36 гэх мэт). Монгол орны баруун цэг Монгол Алтайн нурууны Мааньт уул, хойд цэг Их Соёны нурууны Монгол шарын даваа, зүүн цэг Соёлз уулын модот хамар, урд цэг Орвог гашууны бор толгой Хойд өргөргийн 41°-52°, зүүн уртрагийн 87°-120° хооронд буюу **К-N, 45-50** хавтгайд оршдог байна. 1:1 000 000 масштабтай зурагт 1см-т 10 км, 1: 500 000 масштабтай зурагт 1см-т 5 км,1:100 000 масштабтай зурагт 1см-т 1 км-

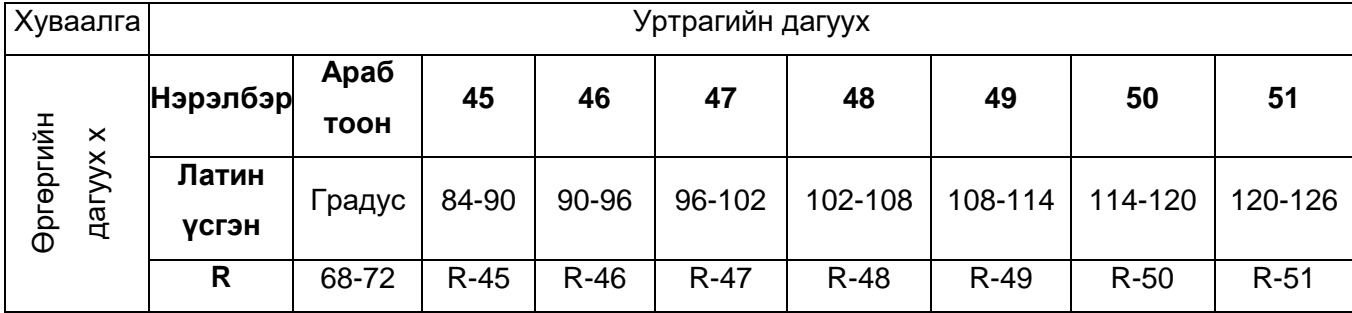

1:1000000 масштабтай дэлхийн газрын зургийн хавтгайн хуваалга, нэрэлбэр

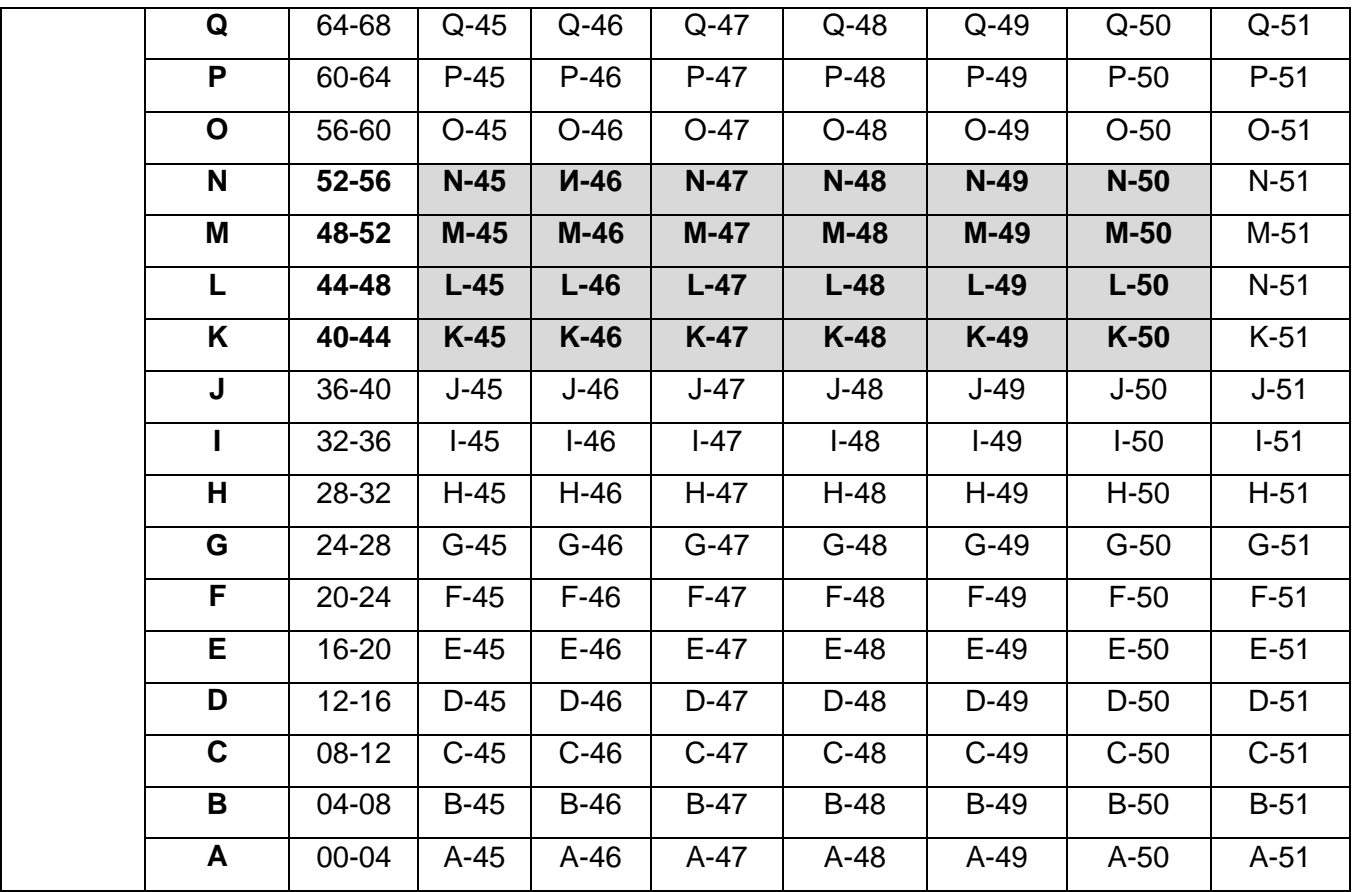

# 6.2. 1:500 000 масштабтай зургийн хуваалга, нэрэлбэр

1:1 000 000 масштабтай 1 хавтгайг 1:500 000 масштабтай зурагт дөрвөн тэнцүү хэсэгт хуваана. 1:1 000 000 масштабтай зургийн L-47 хавтгайг 1:500 000 масштабтай хавтгайд хуваасан байдал:

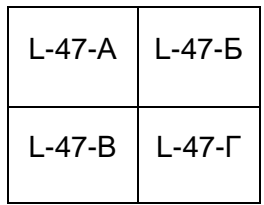

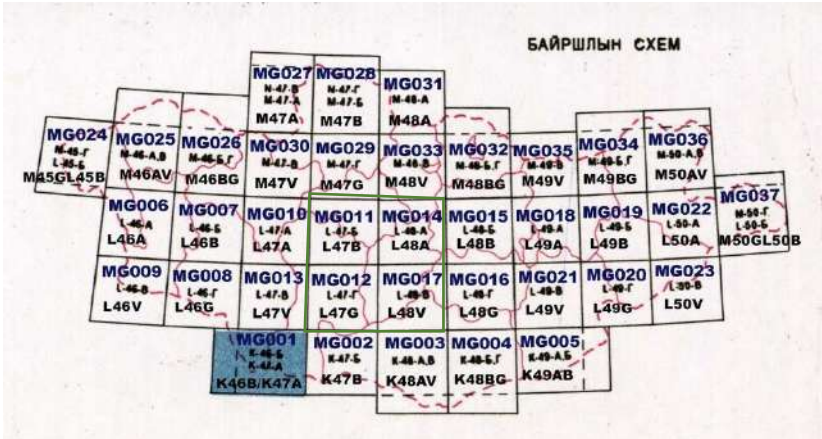

#### 6.3. 1:100 000 масштабын зургийн хуваалга, нэрэлбэр

1:1 000 000 масштабтай 1 хавтгайг 1:100 000 масштабтай зурагт 144-н тэнцүү хэсэгт хуваана.

1:1 000 000 масштабтай 1 хавтгайг 1:100 000 масштабтай

#### зургийн хуваалга, нэрэлбэр

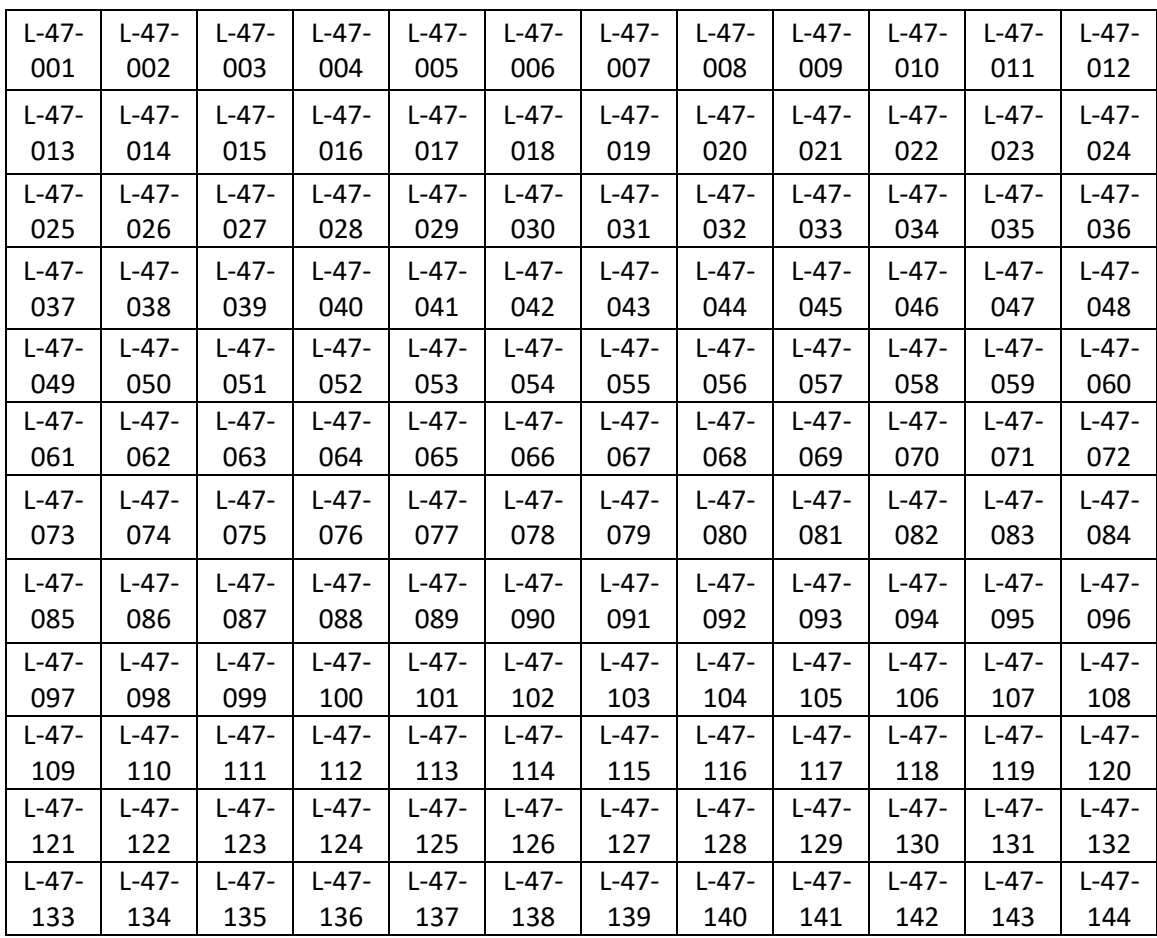

6.4. 1:50 000 масштабын зургийн хуваалга, нэрэлбэр

1:100 000 масштабтай 1 хавтгайг 1:50 000 масштабтай зурагт 4-н тэнцүү хэсэгт хуваана. 1:50 000 масштабтай зурагт 1см-т 500м багтна.

6.5. 1:25 000 масштабын зургийн хуваалга, нэрэлбэр

1:50 000 масштабтай 1 хавтгайг 1:25 000 масштабтай зурагт 4-н тэнцүү хэсэгт хуваана. Өөрөөр хэлбэл 1:100 000 масштабтай 1 хавтгайг 1:25 000 масштабтай зурагт 16 тэнцүү хэсэгт хуваана. 1:50 000 масштабтай зурагт 1см-т 250м багтна.

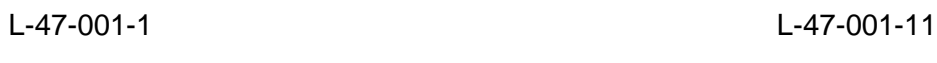

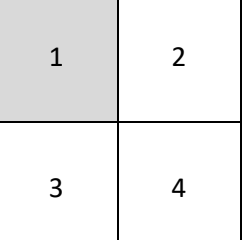

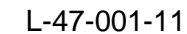

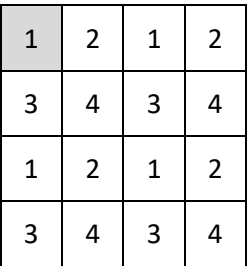

Зоонозын өвчин судлалын салбарт тарваган тахал өвчний байгалийн голомтын байршилыг тодорхойлоход 1:100 000 масштабтай зураг ашиглан 1:25 000 хуваалга хийж хэрэглэдэг.

## МОНГОЛ ОРНЫ ТАРВАГАН ТАХАЛ ӨВЧНИЙ БАЙГАЛИЙН ГОЛОМТЫН ТҮЛХҮҮР

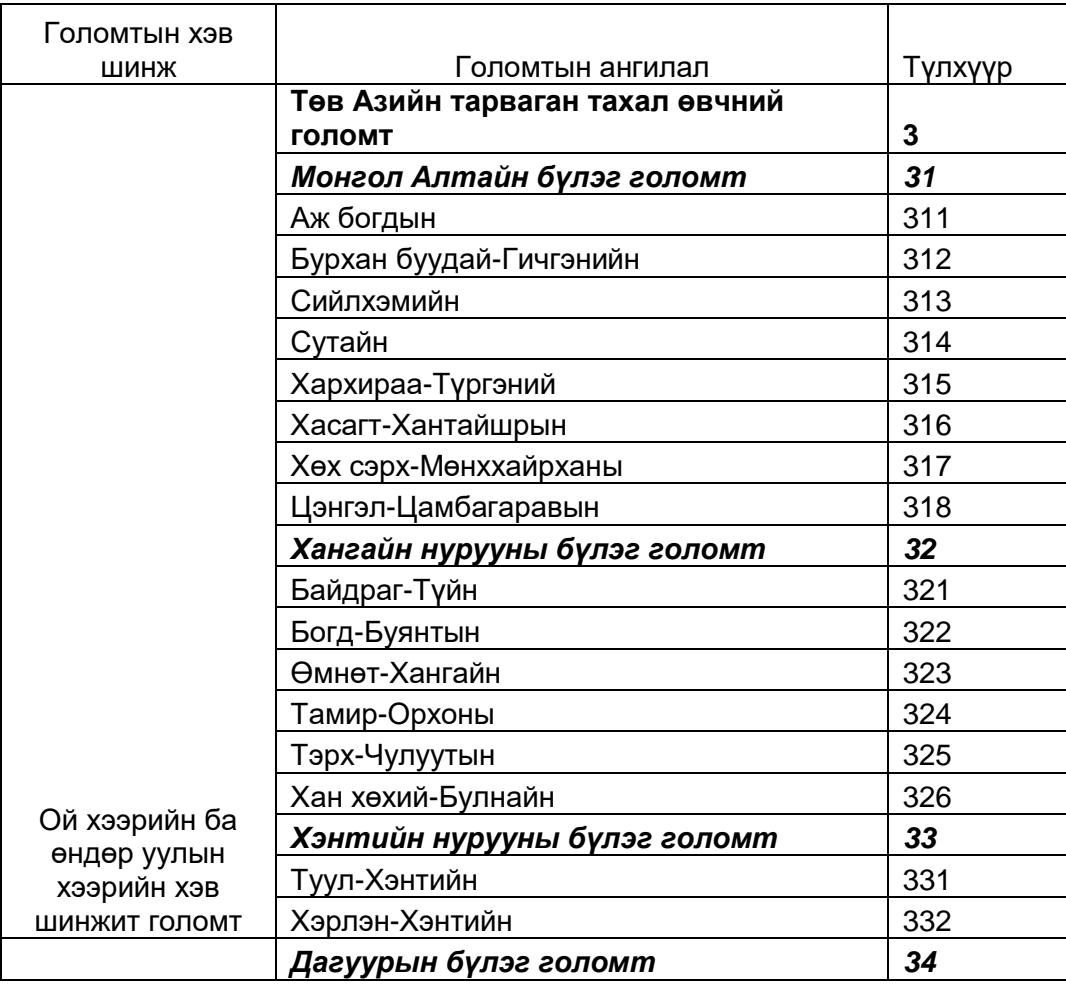

## (Ж.Дэмбэрэл, Ж.Батболд, Б.Дэмбэрэл. 1987он)

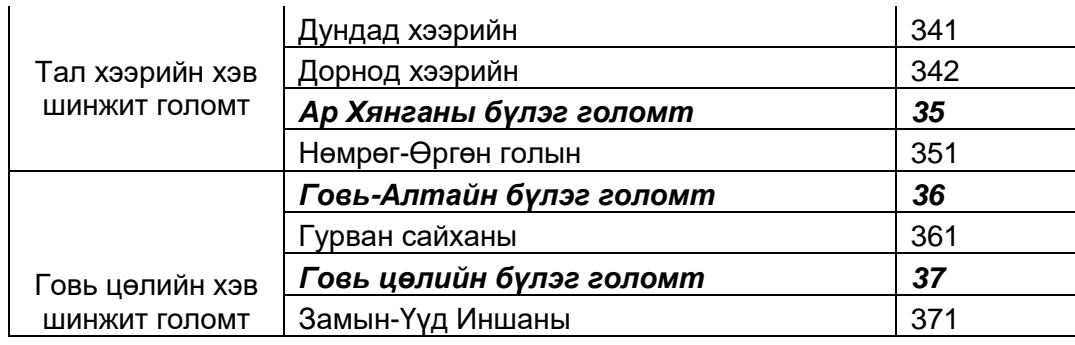

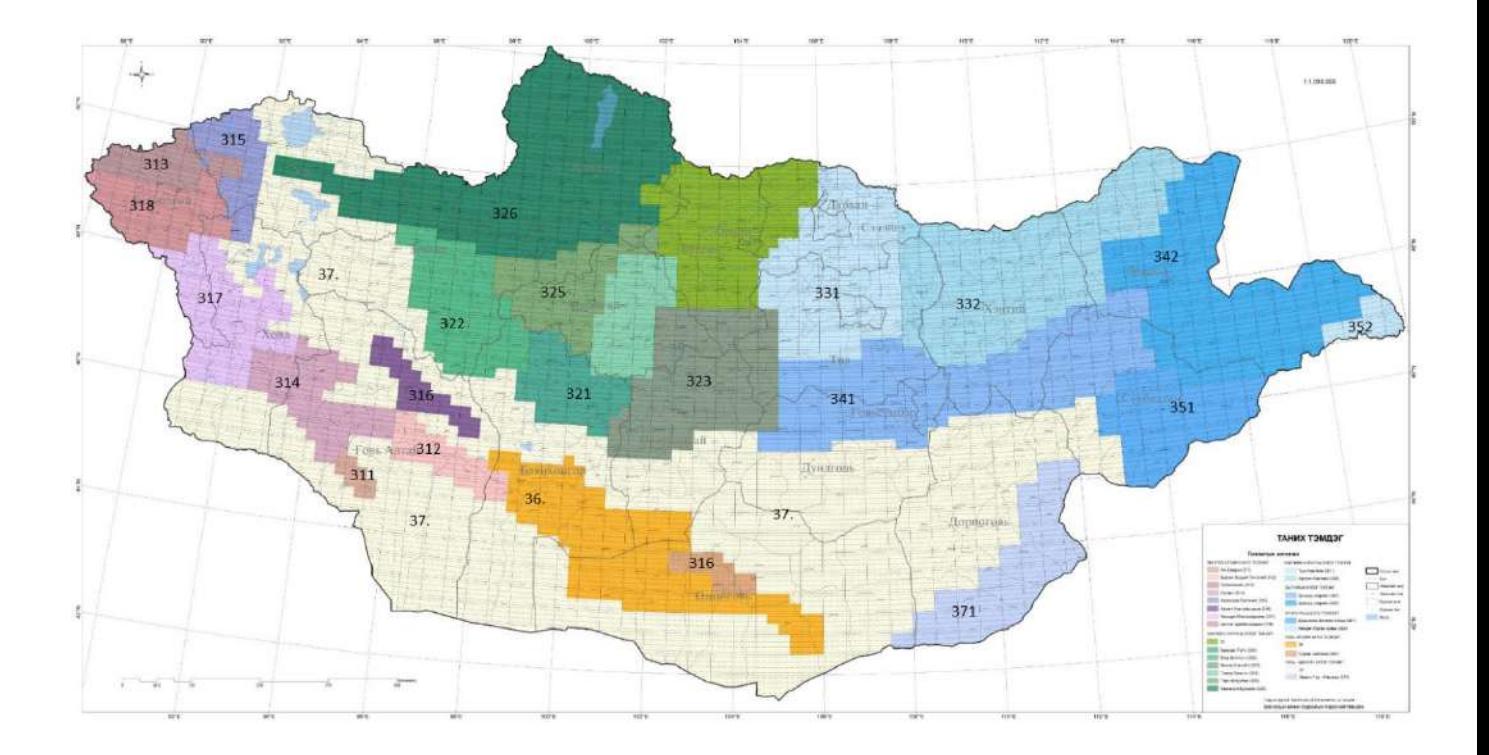

Монгол орны тарваган тахал өвчний байгалийн голомтын түлхүүр дугаарын араас газрын зургийн 1:1 000 000, 1:500 000, 1:100 000, 1:50 000, 1:25 000 масштабын хуваалгын дугаараар шинжилгээний талбайг дугаарлана. Жишээ нь: 3224700111 сектор нь Завхан аймгийн Яруу сумын Богд-Буянтын бүлэг голомтын талбайд орших байрлах хавтгайг зааж байна.

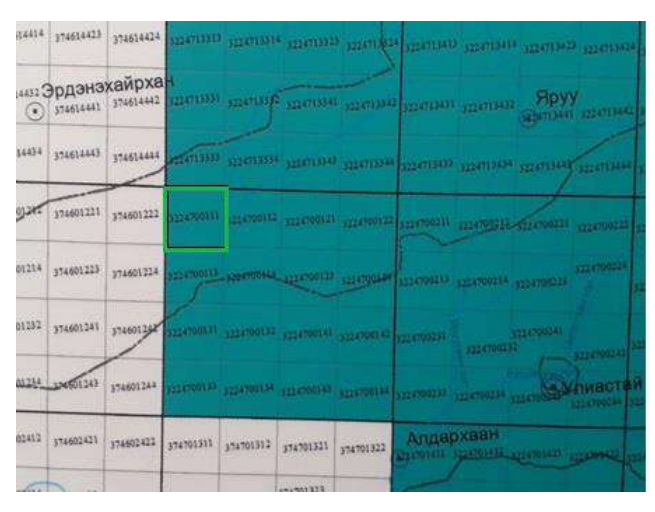

<span id="page-16-0"></span>Шувууны тандалт судалгаа/зүйлээр/, Хөвсгөл аймаг

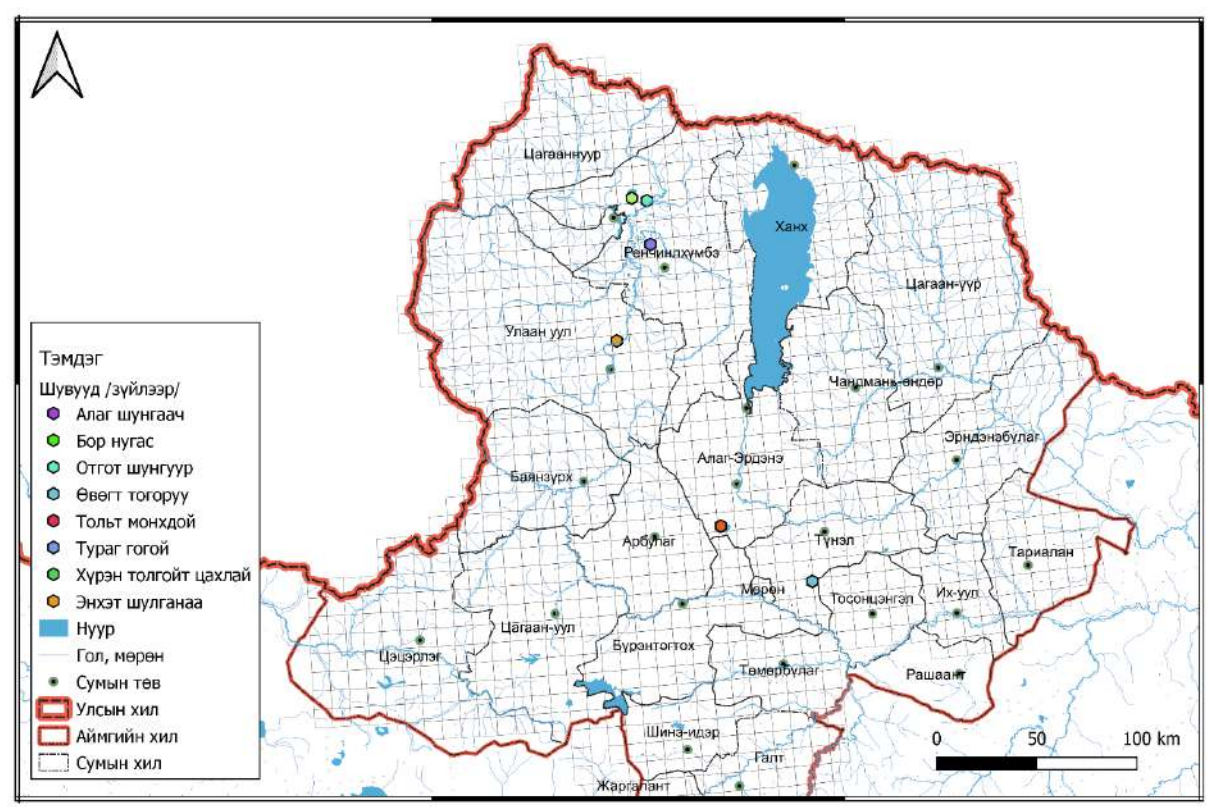

Бүртгэгдсэн хачгийн солбилцол, Дундговь аймаг

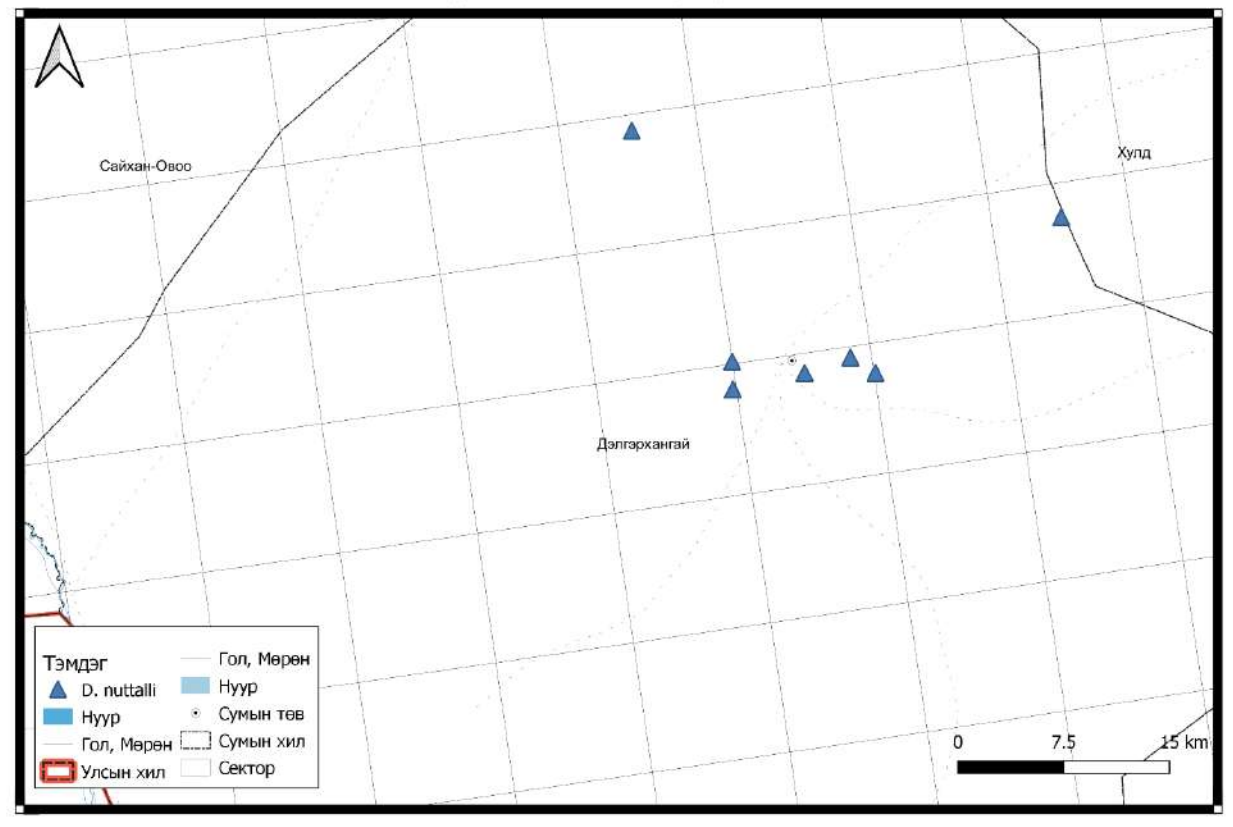

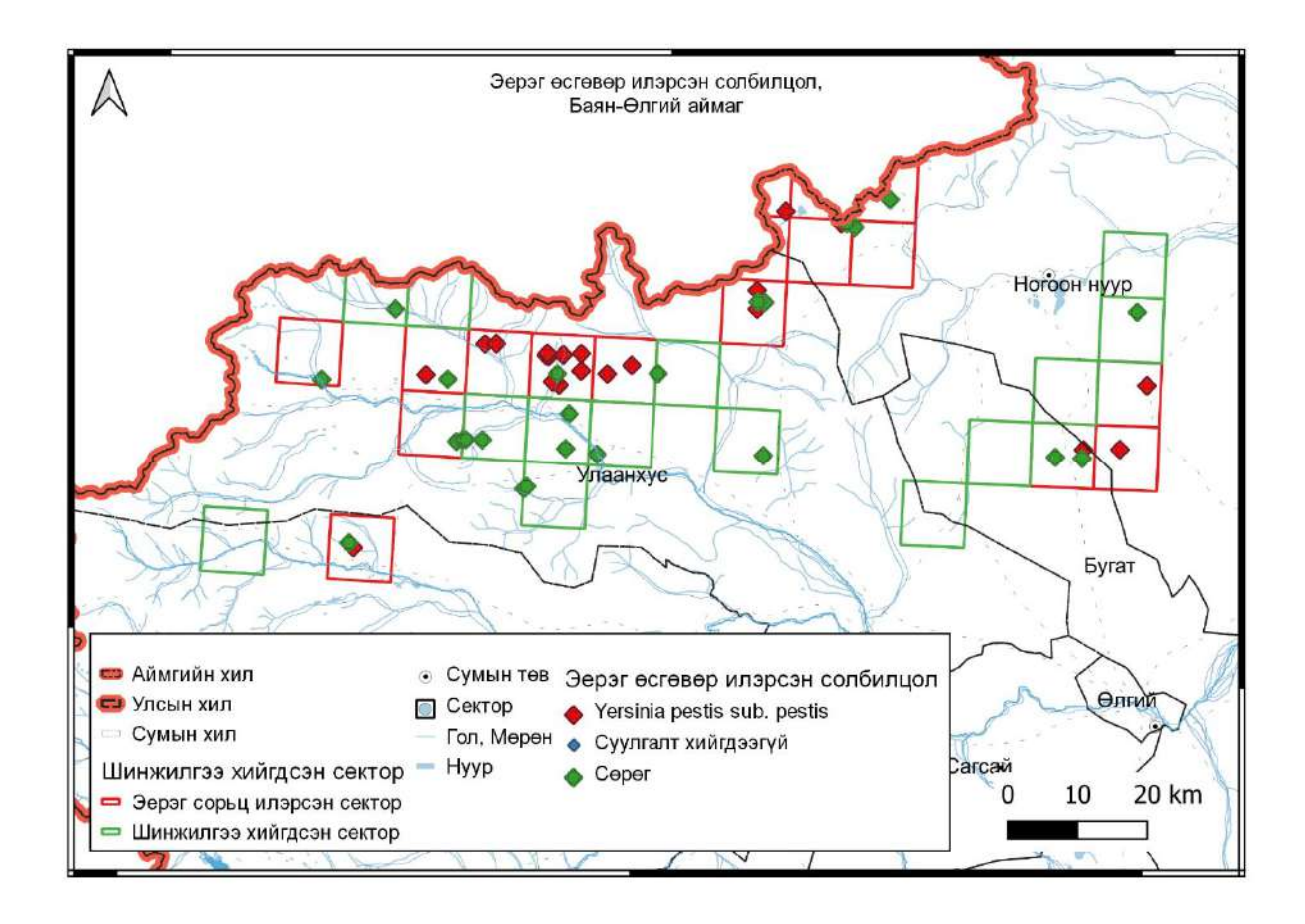

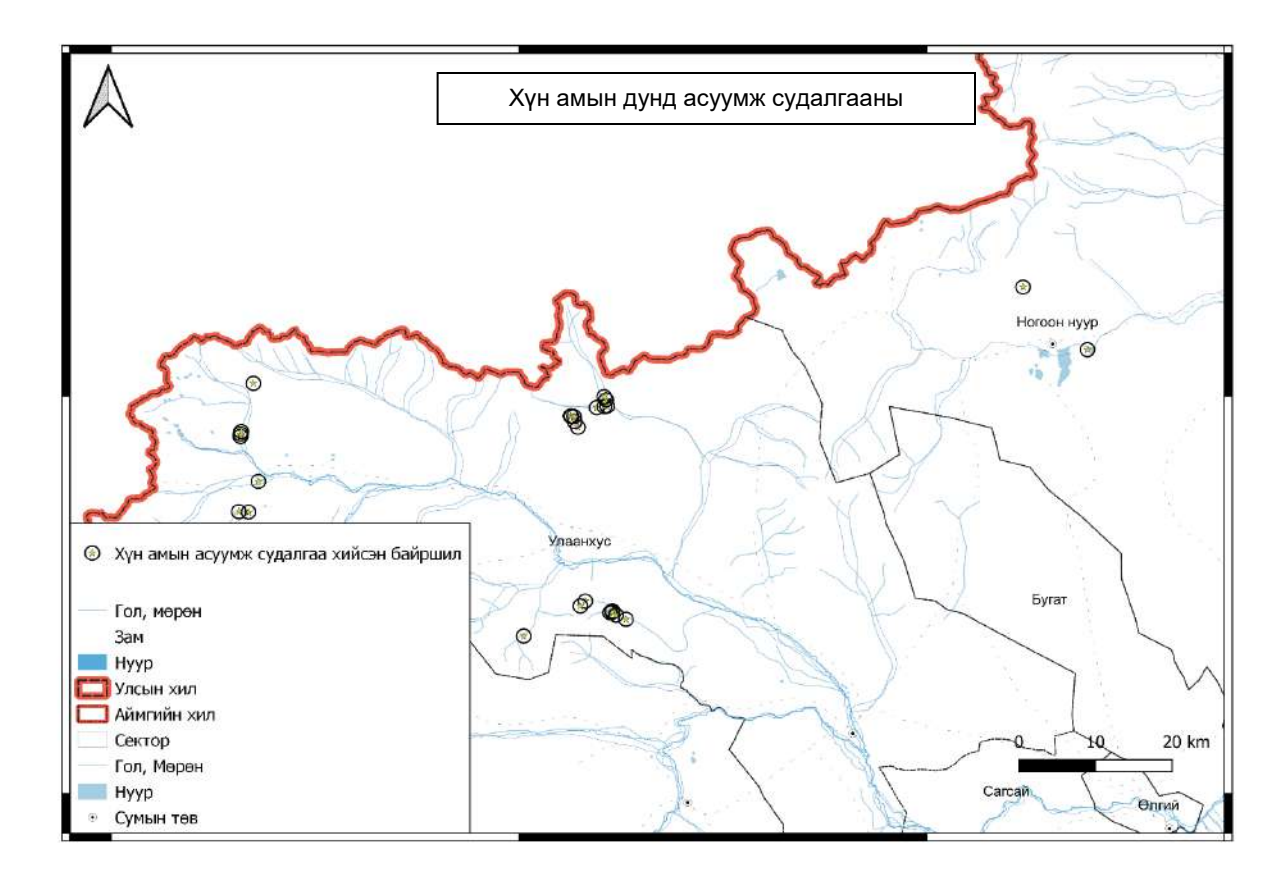

## **Хавсралт 2**

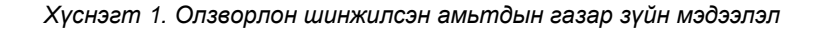

<span id="page-18-0"></span>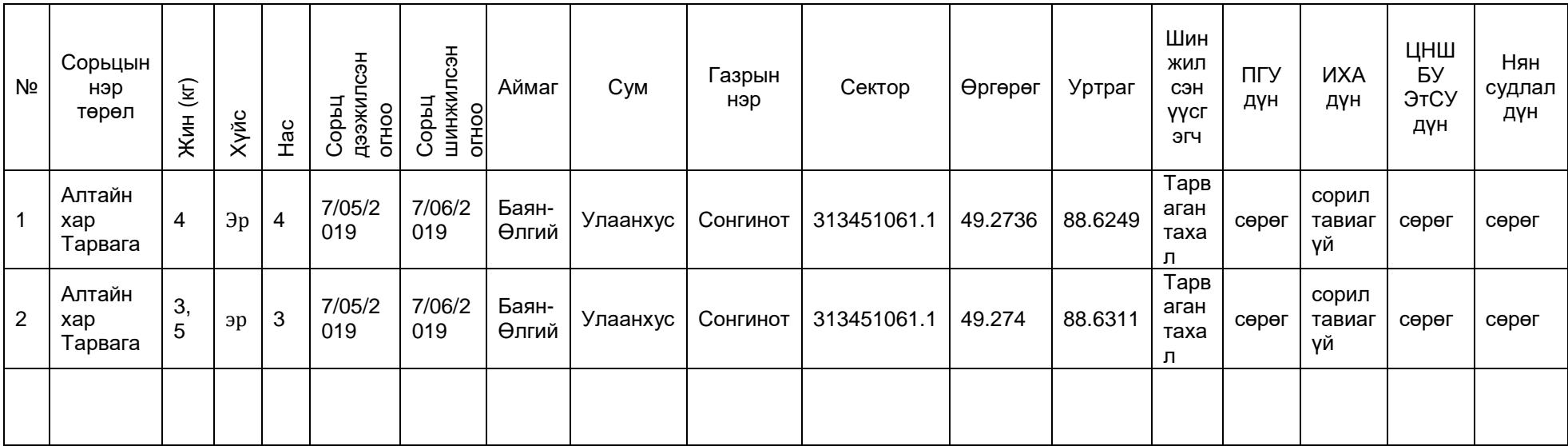

*Хүснэгт 2. Цуглуулсан зэм үхдлийн шазар зүйн мэдээлэл*

| N <sub>2</sub> | Сорьцын<br>нэр төрөл                     | Жин | Хүйс        | 동<br>ᆿ<br>'∕€<br><u>o</u><br>Copbi<br>ଚ<br>$\tilde{a}$ $\bar{b}$ | Сорьц<br>ШИНЖИЛСЭН<br>OLHOO | Аймаг          | Cym   | Газрын<br>нэр | Сектор | Өргөрөг | Уртраг   | Шинжил<br>СЭН<br><b>УУСГЭГЧ</b> | ПГУ<br>дүн | <b>MXA</b><br>дүн | ЦНШБУ<br>ЭтСУ<br>дүн | Нян<br>судлал<br>дүн |
|----------------|------------------------------------------|-----|-------------|------------------------------------------------------------------|-----------------------------|----------------|-------|---------------|--------|---------|----------|---------------------------------|------------|-------------------|----------------------|----------------------|
|                | Гарваганы<br><b>39M ЯСНЫ</b><br>үлдэгдэл | 0   | $\mathbf 0$ | 7/23/2<br>019                                                    | 7/24/2019                   | Баян-<br>Өлгий | Бугат | Хөндий        | 1082.1 | 49.289  | 89.85012 | Тарваган<br>тахал               | эерэг      | сөрөг             | 1:80<br>1:80         | сөрөг                |
|                |                                          |     |             |                                                                  |                             |                |       |               |        |         |          |                                 |            |                   |                      |                      |

| N <sub>2</sub> | Цуглуулсан<br>OCHOO | неэцижни<br>OCHOO<br>ョ | Аймаг          | Сум      | Газрын<br>нэр | Сектор | Өргөрөг | Уртраг | Биотоп                              | Шимэгчийн<br>зүйл | HMNH<br>Пимэг<br>po | Пинжилсэн<br>yycrary  | ПГУ<br>дүн | Нян<br>судлал<br>дүн                 |
|----------------|---------------------|------------------------|----------------|----------|---------------|--------|---------|--------|-------------------------------------|-------------------|---------------------|-----------------------|------------|--------------------------------------|
|                | 7/14/<br>2019       | 7/14/<br>2019          | Баян-<br>Өлгий | Улаанхус | Xap<br>ямаат  | 943.3  |         |        | Алтайн хар тарвага<br>/үхэж байсан/ | Or.silantiewi     |                     | Тарваг<br>ан<br>тахал | эерэг      | Yersinia<br>pestis<br>sub.<br>pestis |
| $\overline{2}$ | 7/14/<br>2019       | 7/14/<br>2019          | Баян-<br>Өлгий | Улаанхус | Xap<br>ямаат  | 943.3  |         |        | Алтайн хар тарвага<br>/үхэж байсан/ | A.runatus         |                     | Тарваг<br>ан<br>тахал | сөрөг      | суулгалт<br>хийгээгүй                |
| 3              | 7/20/<br>2019       | 7/21/<br>2019          | Төв            | Эрдэнэ   | Туул          |        |         |        | голын нуга                          | persulcatus       |                     |                       |            |                                      |
| 4              | 7/01/<br>2019       | 7/02/<br>2019          | Төв            | Эрдэнэ   | Туул          |        |         |        | Тогтмол ус                          | Culex             |                     |                       |            |                                      |

*Хүснэгт 3. Хачиг, шумуул, бүүрэг бусад шимэгчийн газар зүйн мэдээлэл*

*Хүснэгт 4. Шинжилсэн гулигдас, сангасны газар зүйн мэдээлэл*

| Nº | Цуглуулсан   | Шинжилсэн    | Аймаг | Сум     | -азрын | секторын | Өргөрөг | Уртраг  | Жин               | Шинжлэг  | Шинжилсэн    | ПГУ   | <b>ЦНШБУ</b> |
|----|--------------|--------------|-------|---------|--------|----------|---------|---------|-------------------|----------|--------------|-------|--------------|
|    | <b>OFHOO</b> | <b>OFHOO</b> |       |         | нэр    | дугаар   |         |         |                   | дэхүүн   | үүсгэгч      | дүн   | ЭбСУ         |
|    |              |              |       |         |        |          |         |         |                   |          |              |       | дүн          |
|    | 7/6/2019     | 7/7/2019     | Баян- | Улаанху | Жалпа  | 9343     | 49.3678 | 89.0001 | 4.8 <sub>rp</sub> | Махчин   | Тарваган     | сөрөг | сөрөг        |
|    |              |              | Өлгий | C       | к      |          |         |         |                   | шувууны  | тахал        |       |              |
|    |              |              |       |         |        |          |         |         |                   | гулгидас |              |       |              |
| 2  | 7/6/2019     | 7/7/2019     | Баян- | Улаанху | Жалпа  | 9343     | 49.3678 | 89.0001 | 4.8 <sub>rp</sub> | Сангас   | Шувууны      | сөрөг | сөрөг        |
|    |              |              | Өлгий | C       | к      |          |         |         |                   |          | <b>TOMVV</b> |       |              |
|    |              |              |       |         |        |          |         |         |                   |          |              |       |              |
|    |              |              |       |         |        |          |         |         |                   |          |              |       |              |
|    |              |              |       |         |        |          |         |         |                   |          |              |       |              |
|    |              |              |       |         |        |          |         |         |                   |          |              |       |              |

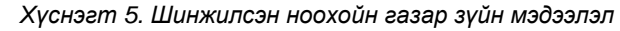

| N <sub>2</sub> | улсан<br>Цуглу:<br>OLHOO | Пинжилсэн<br>OLHOO | Аймаг          | Сум      | Газрын<br>нэр | Сектор | Өргөрөг | Уртраг  | Эзэн<br>амьтны<br>зүйл   | Ноохойн<br>dee<br>ŽЕ | ийн<br>Шим<br>зүйл | рот<br>ийн<br>іємиЩ | 흥<br>łЖ.<br>৯<br>₹<br>২<br>∃ | FУF<br>┍ | <u>igi</u><br>はど<br>군<br>고<br>дүн    |
|----------------|--------------------------|--------------------|----------------|----------|---------------|--------|---------|---------|--------------------------|----------------------|--------------------|---------------------|------------------------------|----------|--------------------------------------|
| 1              | 7/14/<br>2019            | 7/14/<br>2019      | Баян-<br>Өлгий | Улаанхус | Xap<br>ямаат  | 943.3  | 49.4001 | 88.6803 | Алтайн<br>xap<br>тарвага | -1                   | Or.silantiewi      | 20                  | Тарваган<br>тахал            | эерэг    | Yersinia<br>pestis<br>sub.<br>pestis |
| $\overline{2}$ | 7/14/<br>2019            | 7/14/<br>2019      | Баян-<br>Өлгий | Улаанхус | Xap<br>ямаат  | 943.3  | 49.2738 | 89.2211 | Монгол<br>огдой          | $\overline{2}$       | A.runatus          | 15                  | Тарваган<br>тахал            | сөрөг    | суулгалт<br>хийгээгүй                |
|                |                          |                    |                |          |               |        |         |         |                          |                      |                    |                     |                              |          |                                      |

*Хүснэгт 6. Боомын шинжилгээний газар зүйн мэдээлэл*

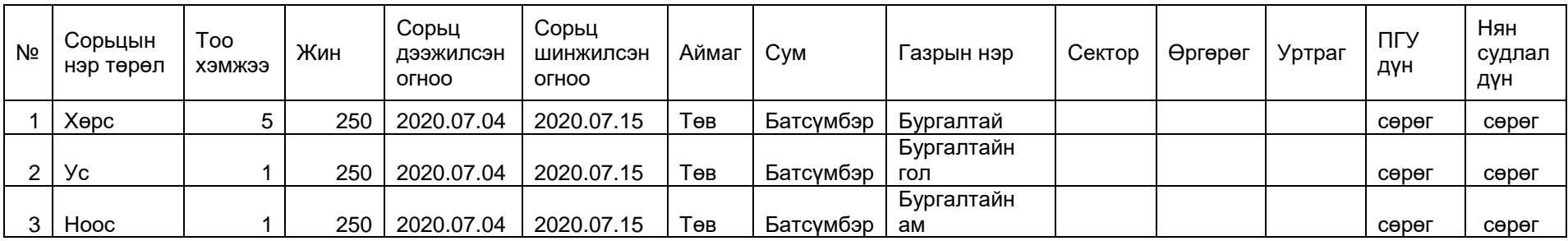

| N <sub>2</sub> | Аймаг          | Сум      | Газрын<br>нэр | Секторын<br>дугаар | Уртраг  | Өргөрөг | Эх уурхай                                                    | Дээжилсэн<br>o<br>o<br>ㅎ | Шинжилсэн<br><b>OFHOO</b> | Шин<br>жилс<br>эн<br>үүсгэ<br>гч | ПГУ<br>дүн | <b>MXA</b> | <b>ЦНШБУ</b><br>ЭтСУ | ФХУ | Илрүүлсэн<br>үүсгэгчийн<br>төрөл дэд<br>зүйл |
|----------------|----------------|----------|---------------|--------------------|---------|---------|--------------------------------------------------------------|--------------------------|---------------------------|----------------------------------|------------|------------|----------------------|-----|----------------------------------------------|
|                | Баян-<br>Өлгий | Улаанхус | Сонгинот      | 1061.1             | 49.2709 | 88.6132 | Тарваганы<br>зэм<br>/Махчин<br>шувууны<br>ХООЛНЫ<br>үлдэгдэл | 7/05<br>/201<br>9        | 7/6/2019                  |                                  | Эерэ       | эерэг      | 1:1280<br>1:1280     |     | Yersinia<br>pestis sub.<br>pestis            |

*Хүснэгт 7. Илэрсэн эерэг материал, үүсгэгчийн газар зүйн мэдээлэл*

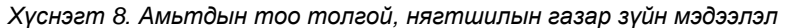

| Nº | Огноо      | Зүйлийн нэр       | Биотоп | Өргөрөг | Уртраг | Аймаг          | Сум      | ⊺азрын<br>нэр | Секторын<br>дугаар | Нягтшил |
|----|------------|-------------------|--------|---------|--------|----------------|----------|---------------|--------------------|---------|
|    | 2019.07.14 | Marmota baibacina | хээр   | 49.2736 | 88.62  | Баян-<br>Өлгий | Улаанхус | Сонгинот      | 313451061.1        | 24      |
| 2  | 2019.07.15 | Spemophillus sp.  | хээр   | 49.274  | 88.63  | Баян-<br>Өлгий | Улаанхус | Сонгинот      | 313451061.1        | 12      |

*Хүснэгт 9.Шинжилгээнд хамрагдсан газар зүйн мэдээлэл*

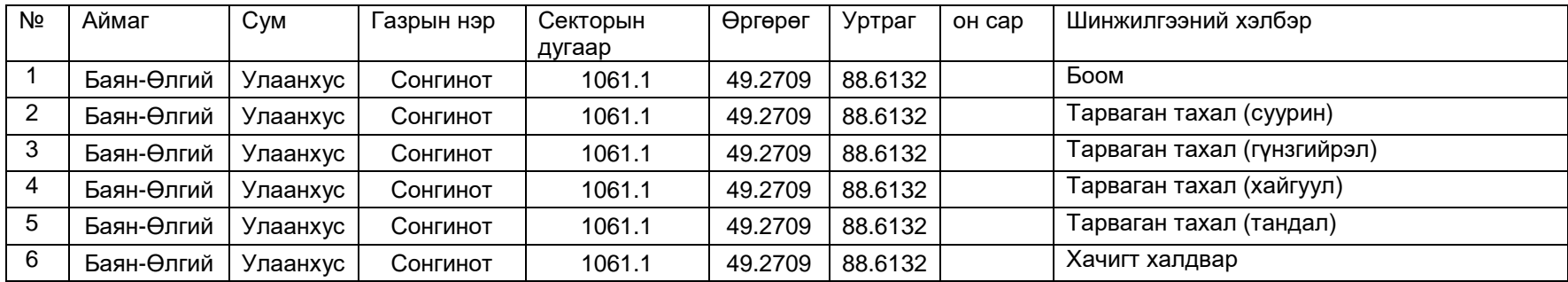

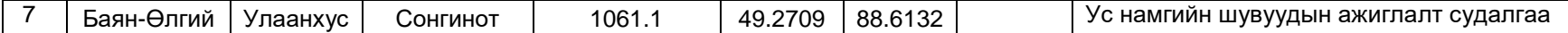

*Хүснэгт 10. Хүн амын дундах тандалт судалгааны хуудас /Тандаж буй өвчнөөс шалтгаалж асуултууд өөр өөр байж болно/*

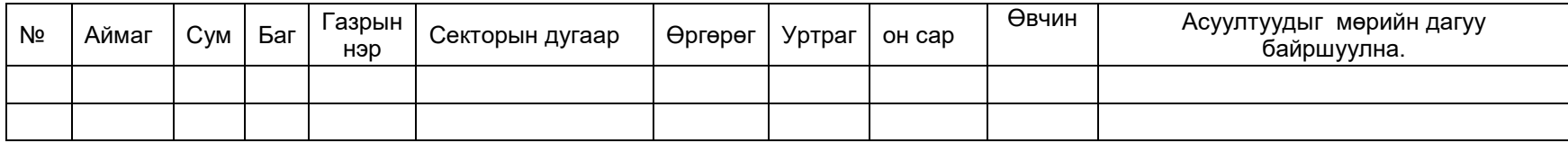